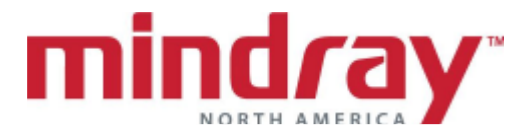

## **BENEVISION DMS ABBREVIATED INSERVICE GUIDELINE (TELEPACK)**

*This document is a guideline only to be used as an aid during Inservice training.*

**NAME: \_\_\_\_\_\_\_\_\_\_\_\_\_\_\_\_\_\_\_\_\_\_\_\_\_\_\_\_\_\_\_\_\_\_\_\_ DATE:\_\_\_\_\_\_\_\_\_\_\_\_**

## **HOSPITAL: \_\_\_\_\_\_\_\_\_\_\_\_\_\_\_\_\_\_\_\_\_\_\_\_\_\_\_\_\_\_\_\_**

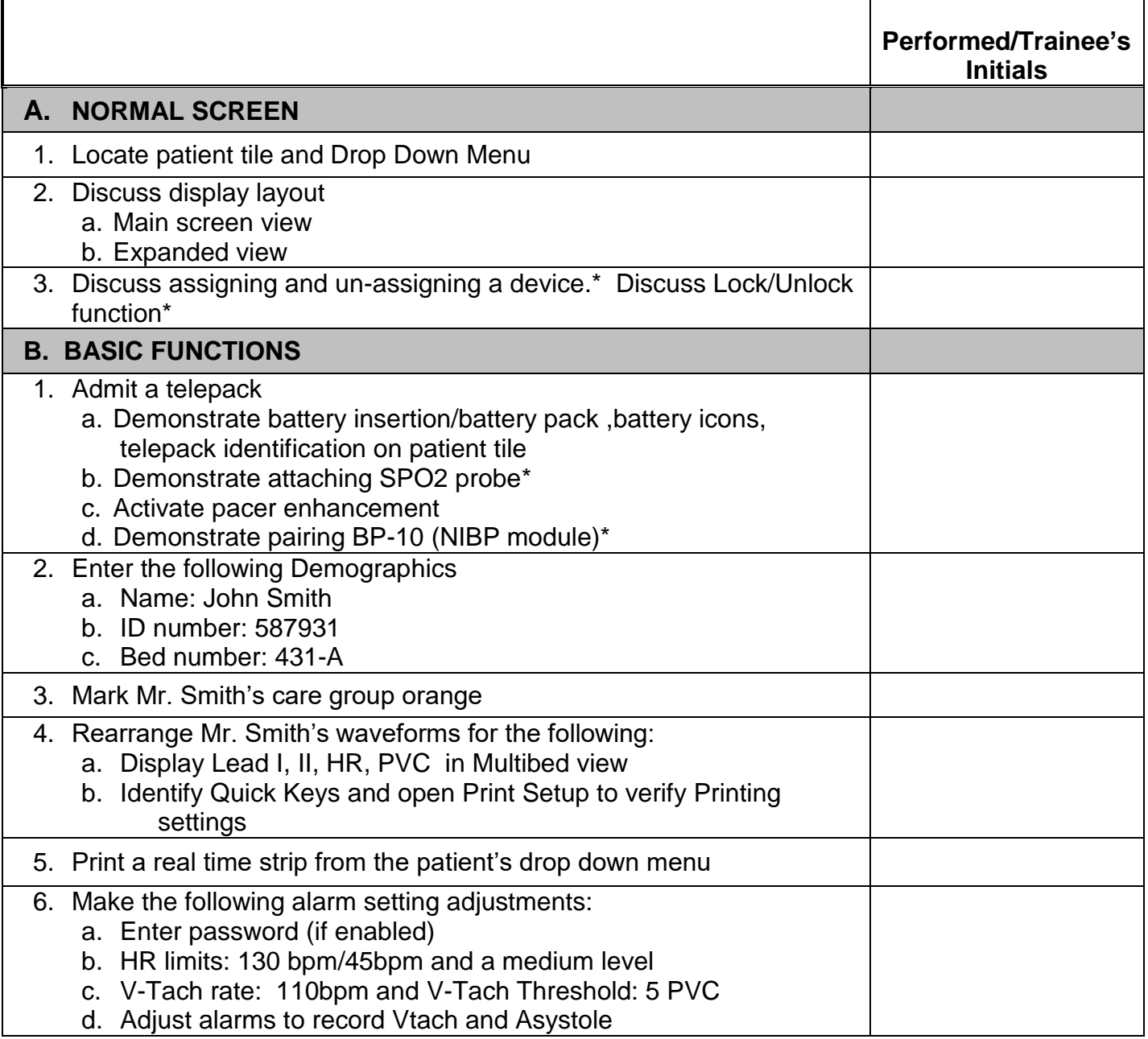

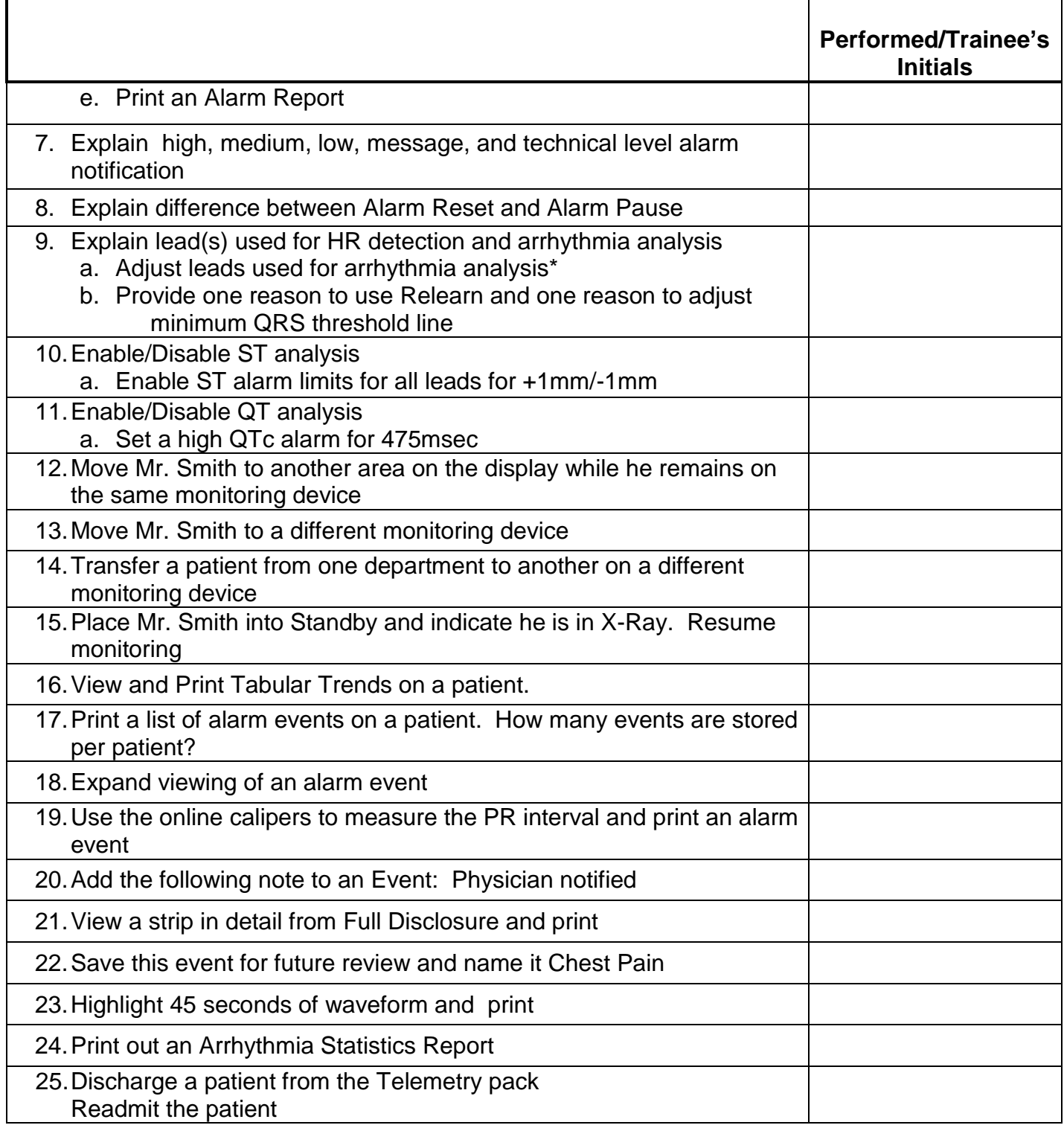